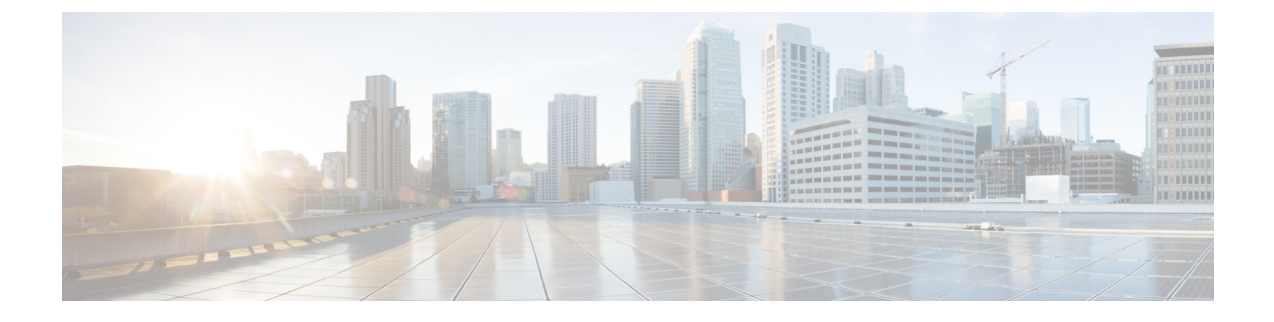

## **show sgsn-operator-policy**

This chapter describes the output of the **show sgsn-operator-policy** command.

• show [sgsn-operator-policy](#page-0-0) full { all | name }, on page 1

## <span id="page-0-0"></span>**show sgsn-operator-policy full { all | name }**

This command displays the configuration for a specifically named SGSN operator policy or for all of them.

**Table 1: show sgsn-operator-policy full all Command Output Descriptions**

| <b>Field</b>                                                    | <b>Description</b>                                              |
|-----------------------------------------------------------------|-----------------------------------------------------------------|
| <b>GPRS Attach All</b>                                          | Indicates whether GRPS attaches are to be allowed.              |
| <b>GPRS Attach All Failure Code</b>                             | Indicates configured failure code to be sent in reject message. |
| <b>UMTS Attach All</b>                                          | Indicates whether UMTS attaches are to be allowed.              |
| <b>UMTS Attach All Failure Code</b>                             | Indicates configured failure code to be sent in reject message. |
| <b>GPRS RAU Intra All</b>                                       | Indicates whether RAU Intra are to be allowed.                  |
| <b>GPRS RAU Intra All Failure Code</b>                          | Indicates configured failure code to be sent in reject message. |
| <b>UMTS RAU Intra All</b>                                       | Indicates whether RAU Intra are to be allowed                   |
| UMTS RAU Intra All Failure Code                                 | Indicates configured failure code to be sent in reject message. |
| <b>GPRS RAU Inter All</b>                                       | Indicates whether RAU Inter are to be allowed                   |
| <b>GPRS RAU Inter All Failure Code</b>                          | Indicates configured failure code to be sent in reject message. |
| <b>UMTS RAU Inter All</b>                                       | Indicates whether RAU Inter are to be allowed.                  |
| UMTS RAU Inter All Failure Code                                 | Indicates configured failure code to be sent in reject message. |
| Failure Code For Peer Sgsn Address<br><b>Resolution Failure</b> | Indicates configured failure code to be sent in reject message. |
| <b>GPRS SMS MO All</b>                                          | Indicates whether                                               |

 $\mathbf I$ 

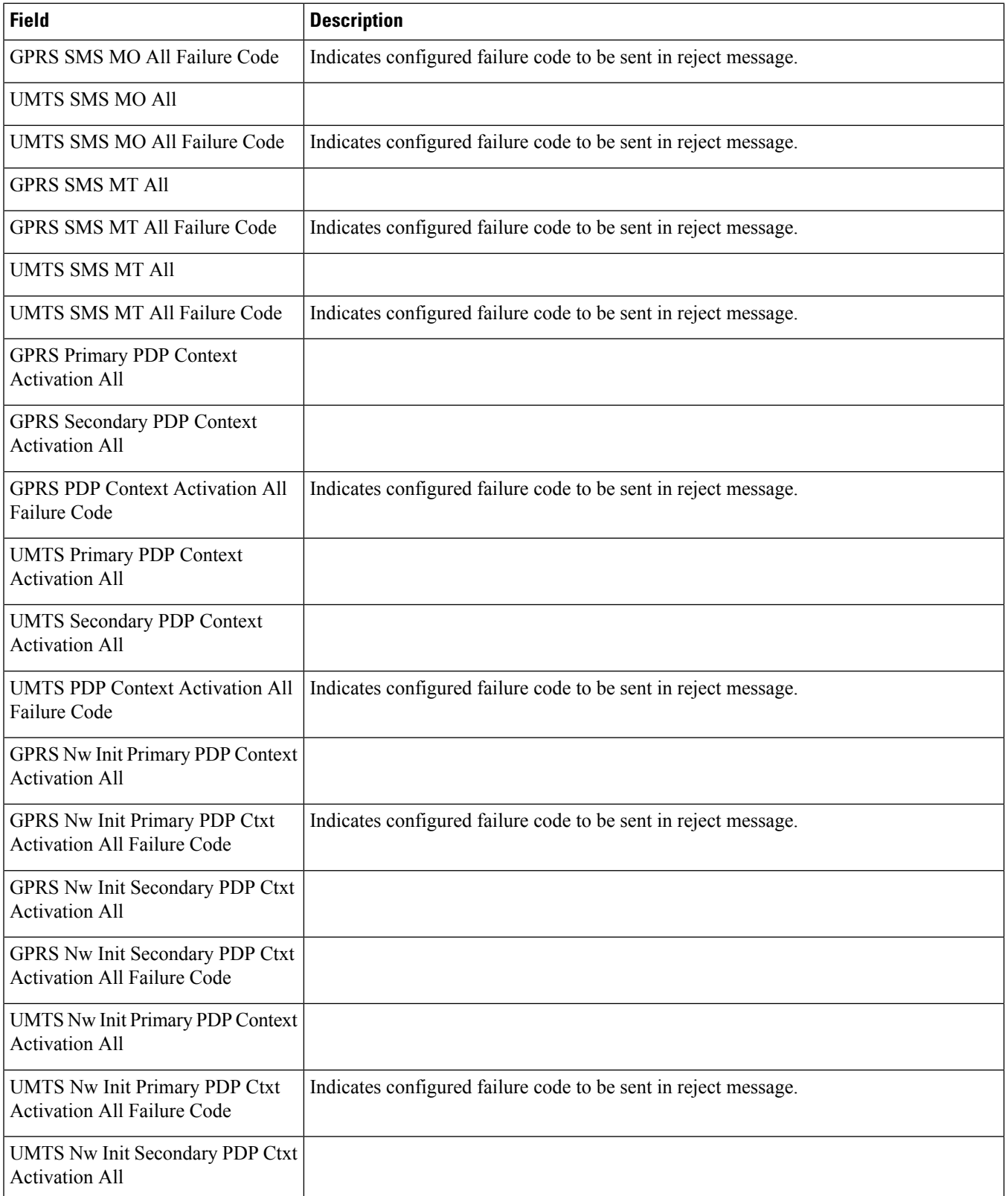

 $\mathbf I$ 

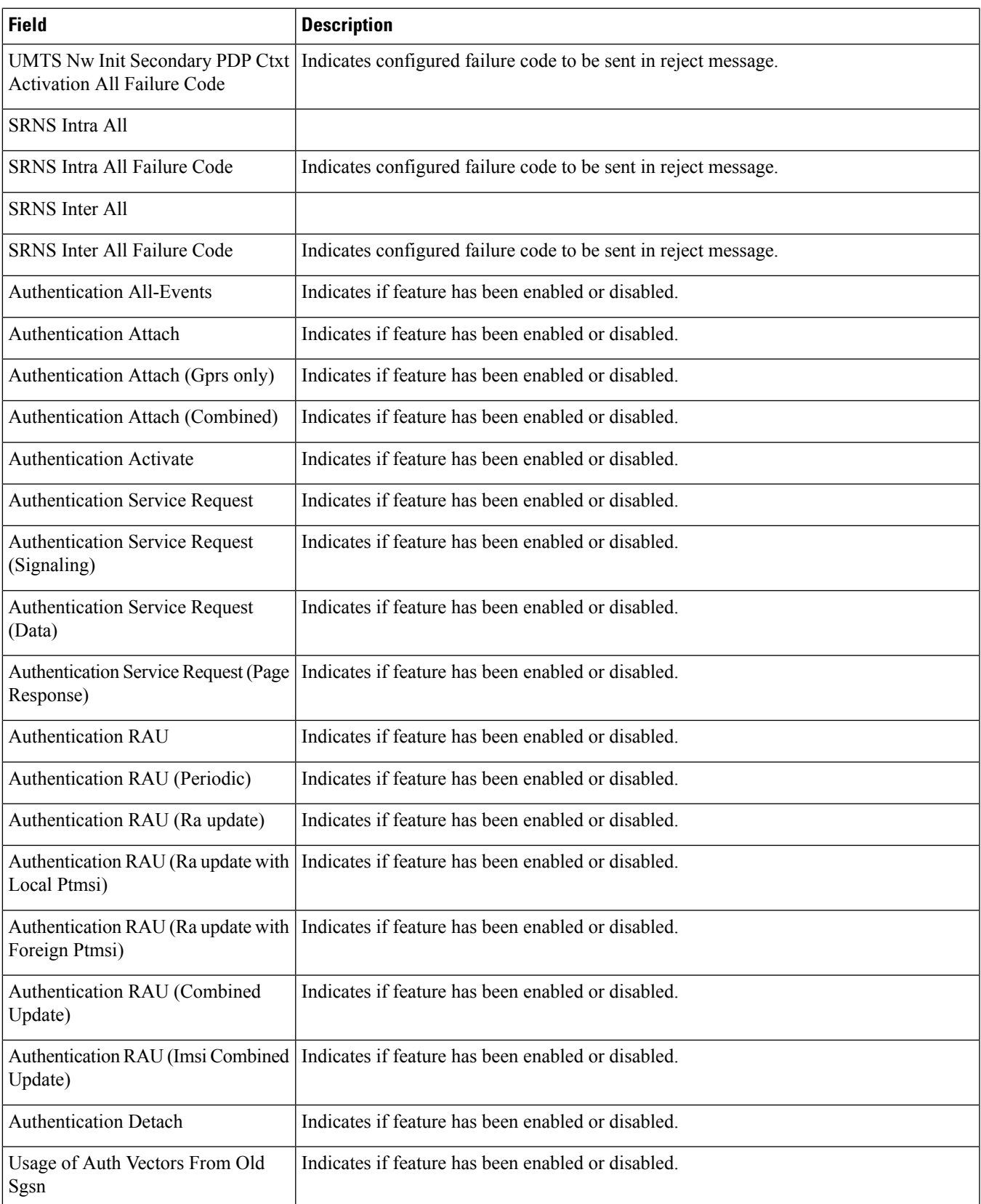

I

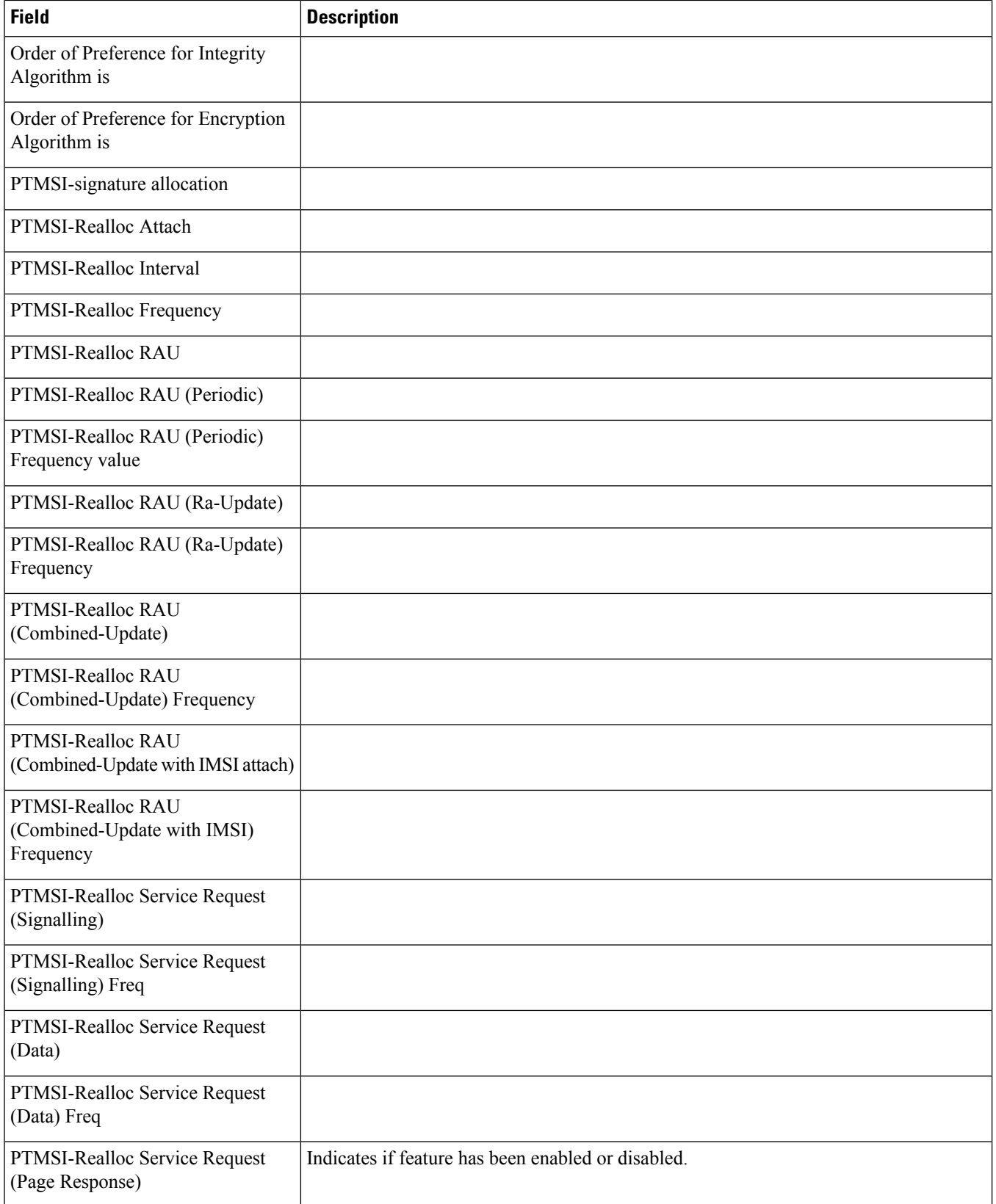

 $\mathbf I$ 

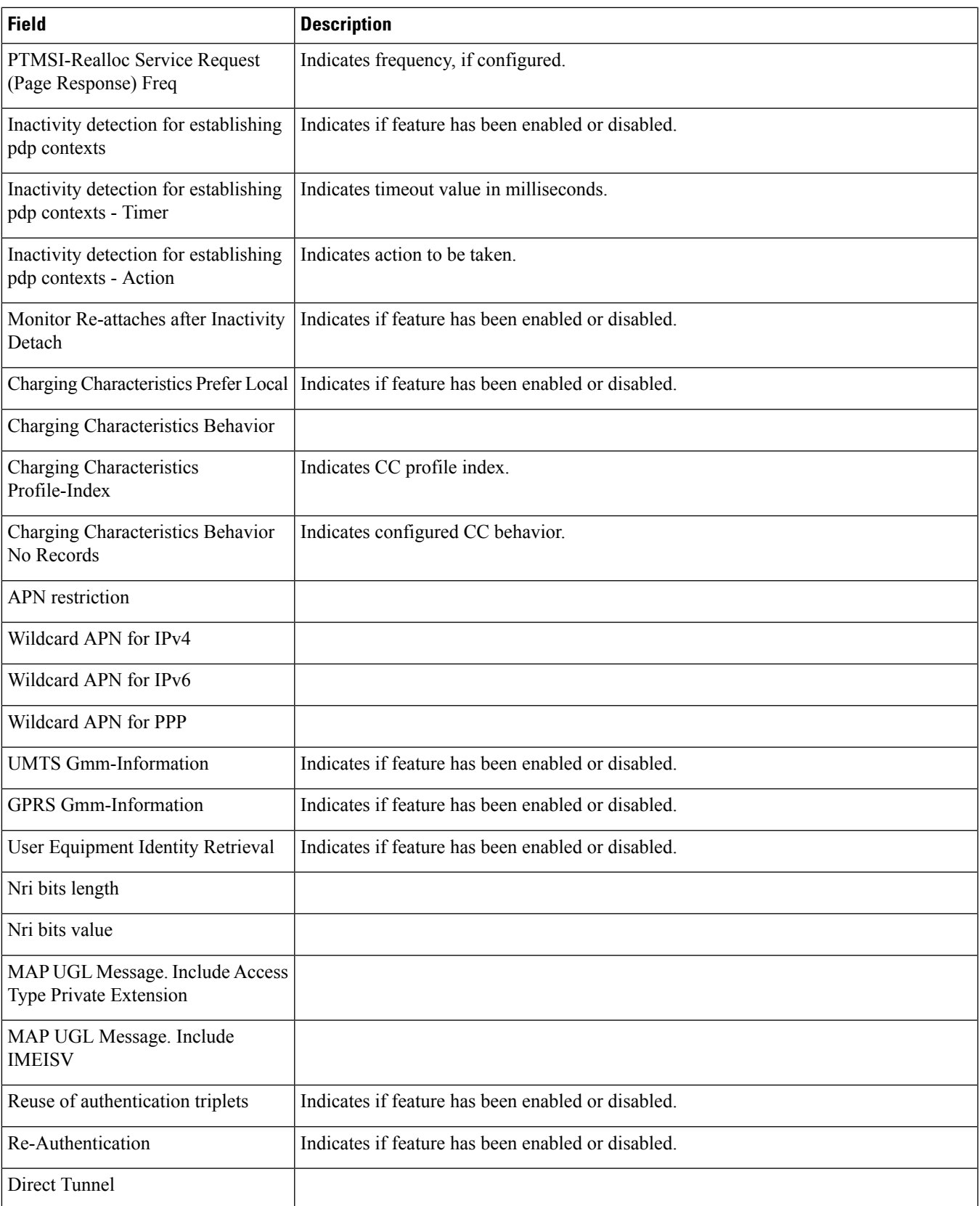

I

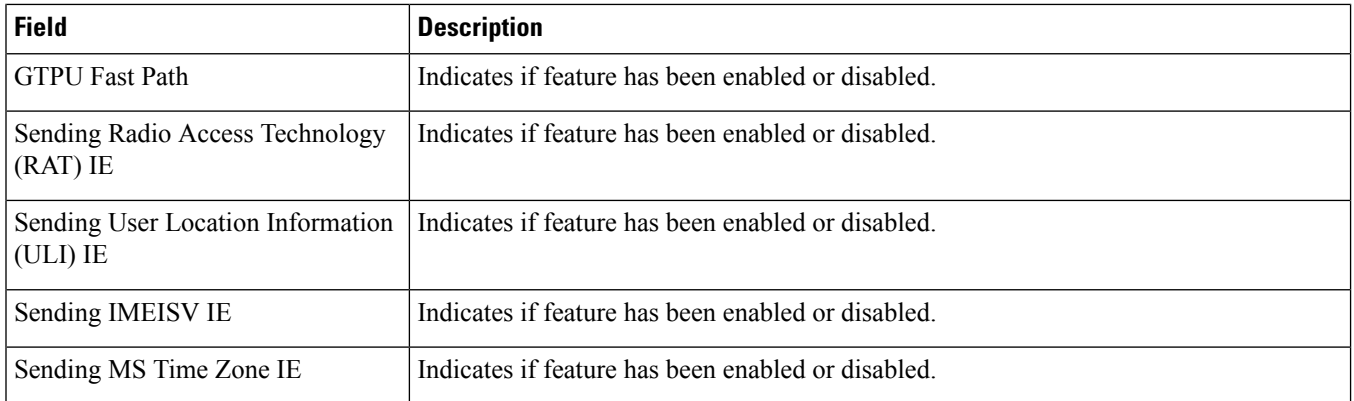

×